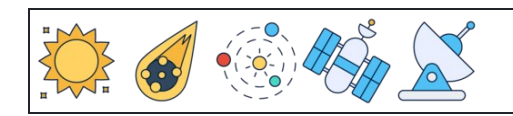

Convertir porcentajes en fracciones

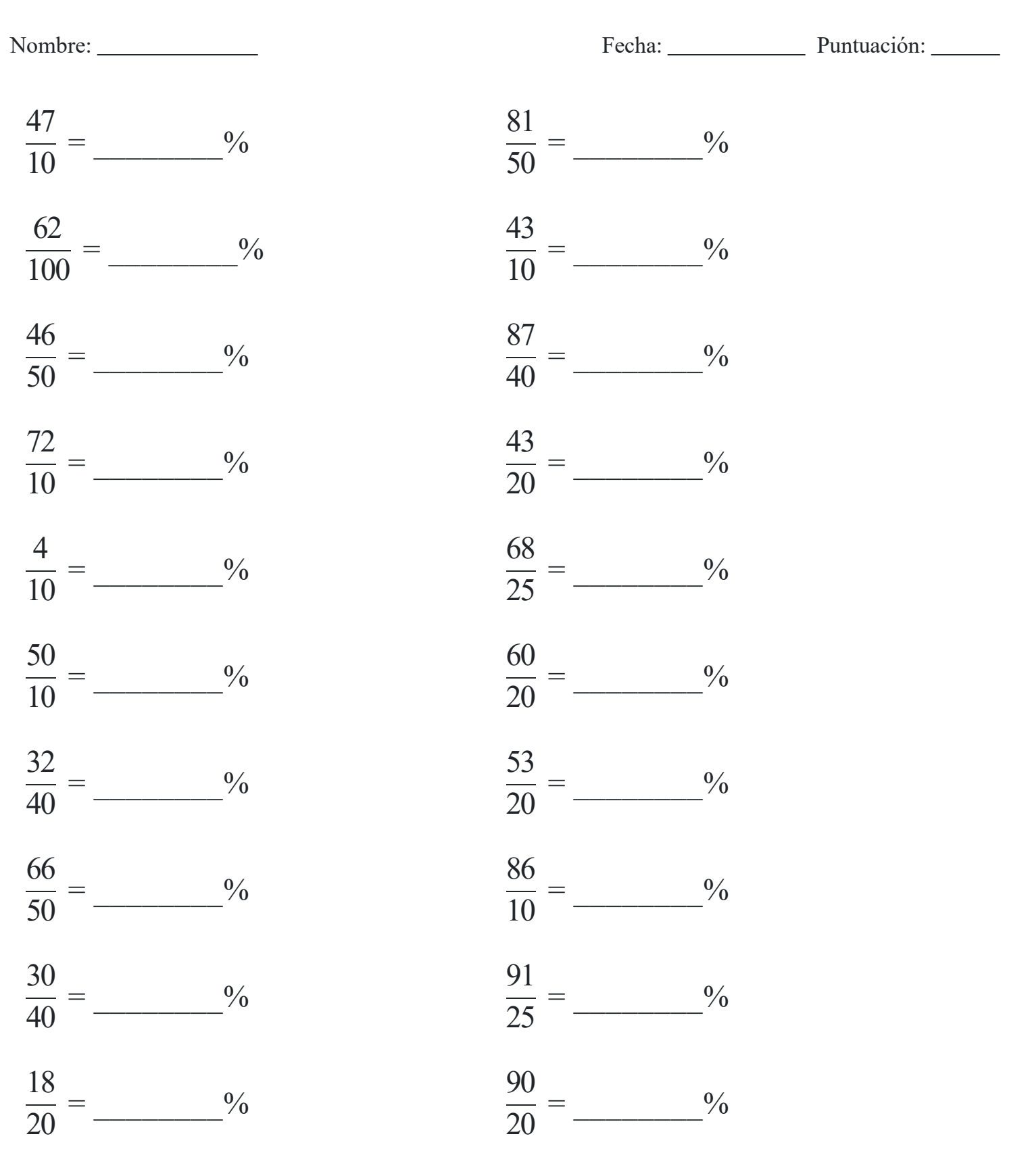